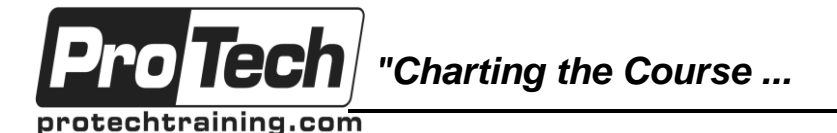

*... to Your Success!"*

# **VMware Horizon ICM 7: Install, Configure, Manage**

## **Course Summary**

## **Description**

This five-day, hands-on course gives you the skills to deliver virtual desktops and applications through a single virtual desktop infrastructure platform. This course builds your skills in installing, configuring, and managing VMware Horizon 7 through a combination of lecture and hands-on labs. You will learn how to configure and deploy pools of virtual machines, how to manage access and security of the machines, and how to provide a customized desktop environment to end users.

## **Objectives**

At the end of this course, students will be able to:

- Identify VMware Horizon components
- Install and configure View Connection Server
- Install and configure virtual desktops
- Configure and manage VMware HorizonClient systems
- Configure and manage pools of physical and virtual machines
- Configure and manage automated pools of full virtual machines
- Configure and manage pools of linked-clone desktops
- Configure and manage automated pools of instant clones
- Configure and manage Remote Desktop Services (RDS) pools of desktops and applications
- Use Horizon Administrator to configure the VMware Horizon environment
- Configure secure access to virtual desktops
- Use VMware User Environment Manager to manage user personalization and application configurations
- Describe steps to deploy profile management
- Use VMware App Volumes to provision and manage applications
- Manage the performance and scalability of a VMware Horizon deployment

### **Topics**

- Course Introduction
- Introduction to VMware Horizon
- View Connection Server
- VMware Horizon Pools and Desktops
- Horizon Client Options
- Creating Automated Pools of Full Virtual Machines
- Creating and Managing Linked-Clone Desktops
- Creating and Managing Instant-Clone Pools

### **Audience**

This course is designed for technical personnel who work in the IT departments of end-customer companies and people who are responsible for the delivery of remote or virtual desktop services.

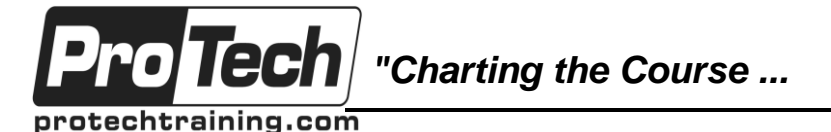

## *... to Your Success!"*

# **VMware Horizon ICM 7: Install, Configure, Manage**

## **Course Summary** (cont'd)

## **Prerequisites**

Customers attending this course should have, at a minimum, the following VMware infrastructure skills:

- Use VMware vSphere Web Client to view the state of virtual machines, datastores, and networks
- Open a virtual machine console on VMware vCenter Server and access the guest operating system
- Create snapshots of virtual machines
- Configure guest customization specifications
- Modify virtual machine properties
- Convert a virtual machine into a template
- Deploy a virtual machine from a template

Attendees should also have the following Microsoft Windows system administration experience:

- Configure Active Directory services, including DNS, DHCP, and time synchronization
- Restrict users' activities by implementing Group Policy objects
- Configure Windows systems to allow Remote Desktop Connections
- Build an ODBC connection to an SQL Server database

## **Duration**

Five days

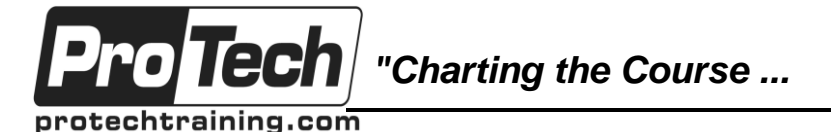

*... to Your Success!"*

## **VMware Horizon ICM 7: Install, Configure, Manage**

# **Course Outline**

### **I. Course Introduction**

- 
- A. Review course goals<br>B. Review course object Review course objectives
- C. Review the course outline
- D. Find additional resources after this course

#### **II. Introduction to VMware Horizon**

- A. Recognize the features and benefits of VMware Horizon
- B. Identify the major function of each VMware Horizon component
- C. Define a use case for your virtual desktop and application infrastructure

### **III. View Connection Server**

- A. Identify the VMware vSphere requirements for a connection server
- B. Describe the network and firewall configurations for View Connection Server
- C. License VMware Horizon components
- D. Configure View Connection Server

#### **IV. VMware Horizon Pools and Desktops**

- A. Outline the process and choices in setting up VMware Horizon 7 virtual machines
- B. Compare the remote display protocols that are available in VMware Horizon
- C. List the ports that must be opened in the machine's firewall for VMware Horizon operations
- D. Outline the configuration choices when installing Horizon Agent
- E. Identify the steps to set up a template for desktop pool deployment
- F. Describe how information on the Users and Groups page can be used to control and monitor View users
- G. Explain the hierarchy of global policies,
- pool-level policies, and user-level policies H. List the View Group Policy administrative (ADM) template files

### **V. Horizon Client Options**

- A. Describe the requirements for a Horizon Client installation
- B. Explain USB redirection and options
- C. Describe the power states for desktops D. Define and compare a thin client with a
- system running Horizon Client
- E. Discuss the benefits of Virtual Printing
- F. Explain the Virtual Printing architecture
- G. Describe the configuration options for Virtual Printing
- H. Explain the location-based printing feature
- **VI. Creating Automated Pools of Full Virtual Machines**
	- A. Recognize how an automated pool operates
	- B. Compare dedicated-assignment and floating-assignment pools
	- C. Outline the steps to create an automated pool
	- D. Examine the entitlement of desktops in automated pools

#### **VII. Creating and Managing Linked-Clone Desktops**

- A. Describe the VMware linked-clone technology
- B. Explain why both a parent virtual machine and a snapshot must be used to create linked clones
- C. Outline the system requirements for View Composer
- D. Describe the relationship between a persistent disk and the system disk
- E. Outline the steps necessary to set up an automated desktop pool that uses linked clones
- F. Compare the purpose of the parent and the replica virtual machines
- G. Compare the linked-clone management operations
- H. Describe the management operations for persistent disks

### **VIII. Creating and Managing Instant-Clone Pools**

- A. Identify the advantages of instant clones
- B. Distinguish View Composer clones from instant clones
- C. Identify the requirements of instant clones
- D. Describe the types of instant-clone virtual machines
- E. Explain how folders are used to delegate pool administration
- F. Outline the steps to set up an automated pool that uses instant clones

Due to the nature of this material, this document refers to numerous hardware and software products by their trade names. References to other companies and their products are for informational purposes only, and all trademarks are the properties of their respective companies. It is not the intent of ProTech Professional Technical Services, Inc. to use any of these names generically